*What's New* **CUSTOMER <b>CUSTOMER** 2018-03-09

### **What's New in SAP Business One 9.3**

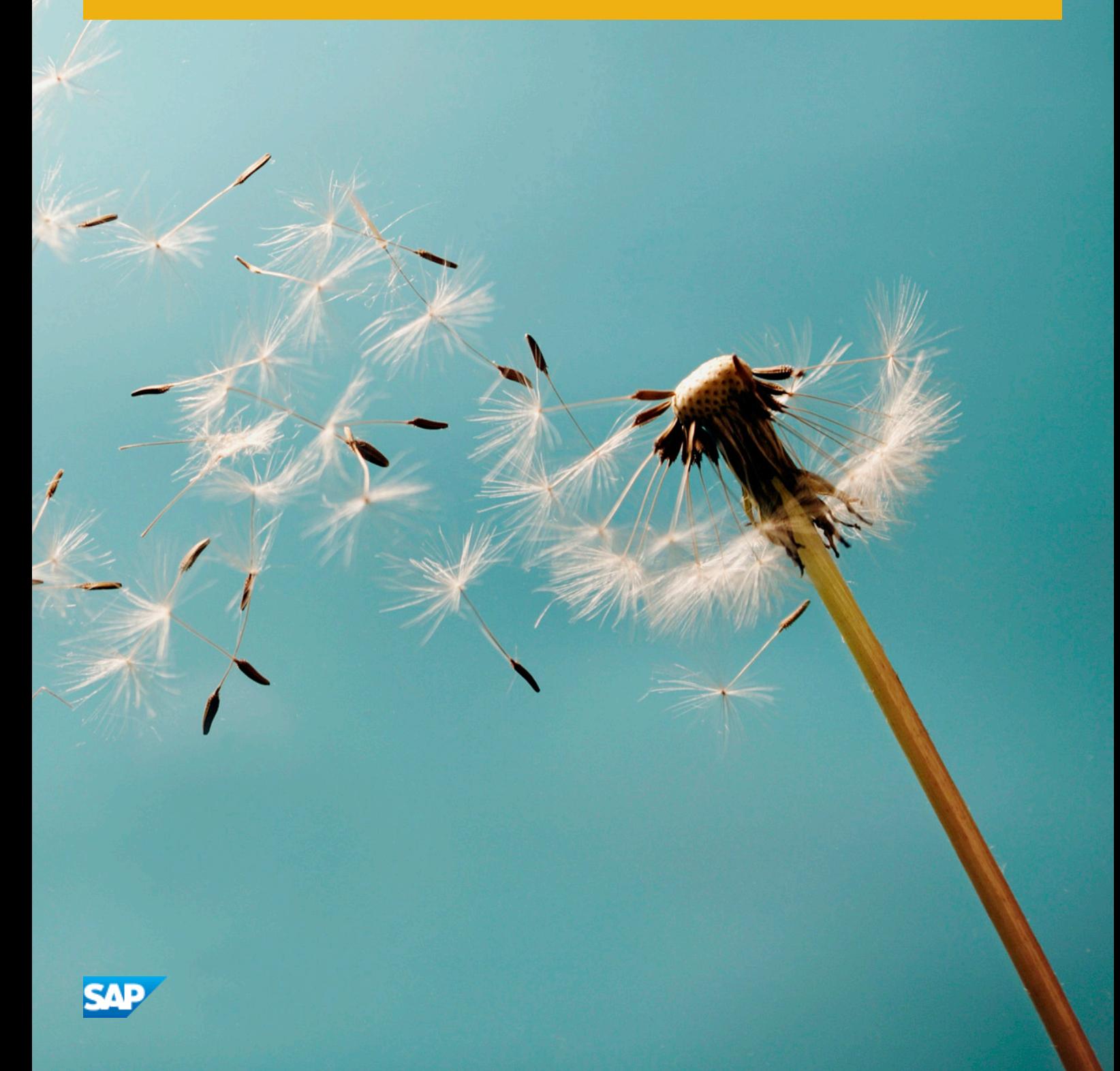

### **Content**

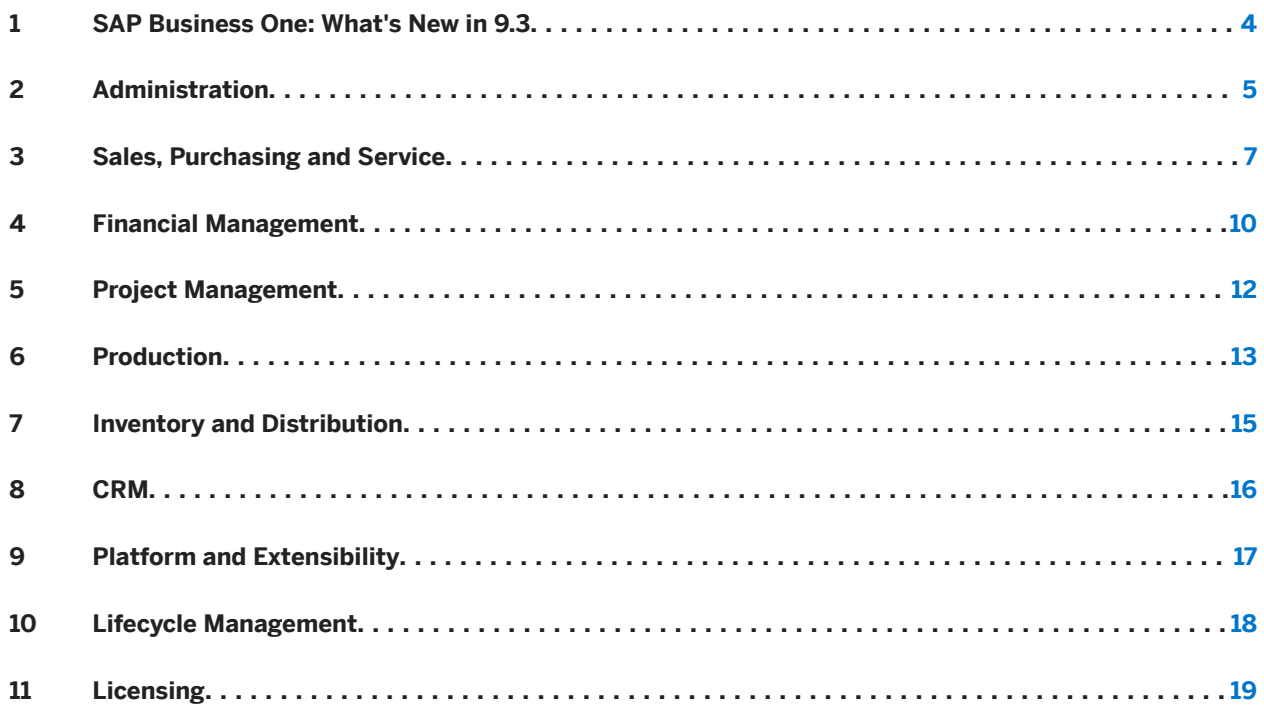

## **Document History**

The following table provides an overview of the most important document changes.

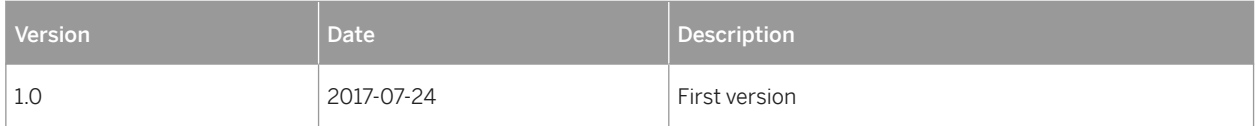

### <span id="page-3-0"></span>**1 SAP Business One: What's New in 9.3**

This document briefly describes major functional enhancements and modifications implemented in SAP Business One 9.3.

### i Note

For the most up-to-date information, see SAP Note [2483583](http://help.sap.com/disclaimer?site=https://launchpad.support.sap.com/#/notes/2483583) . This is a collective, central SAP Note for SAP Business One 9.3.

## <span id="page-4-0"></span>**2 Administration**

#### Administration

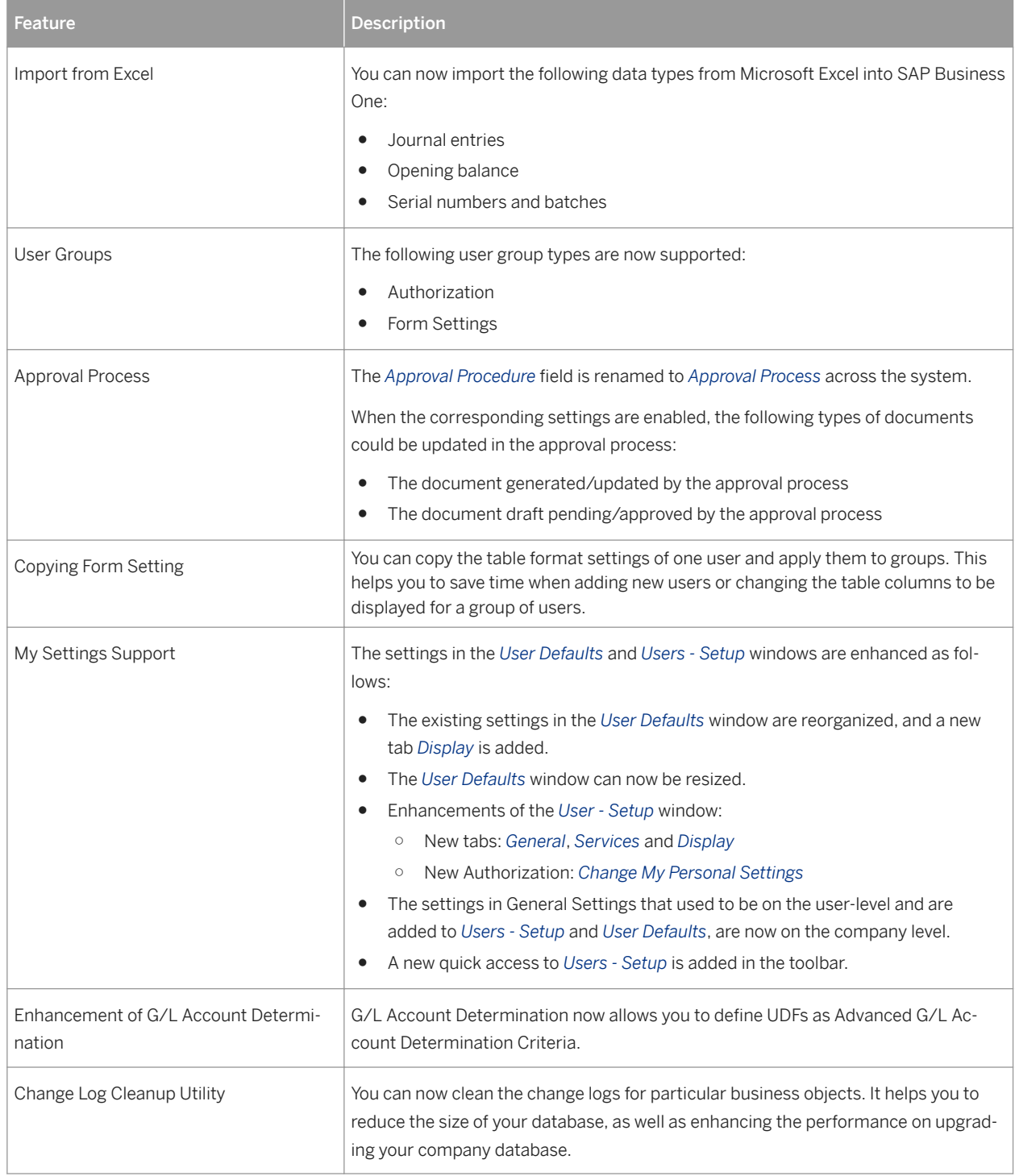

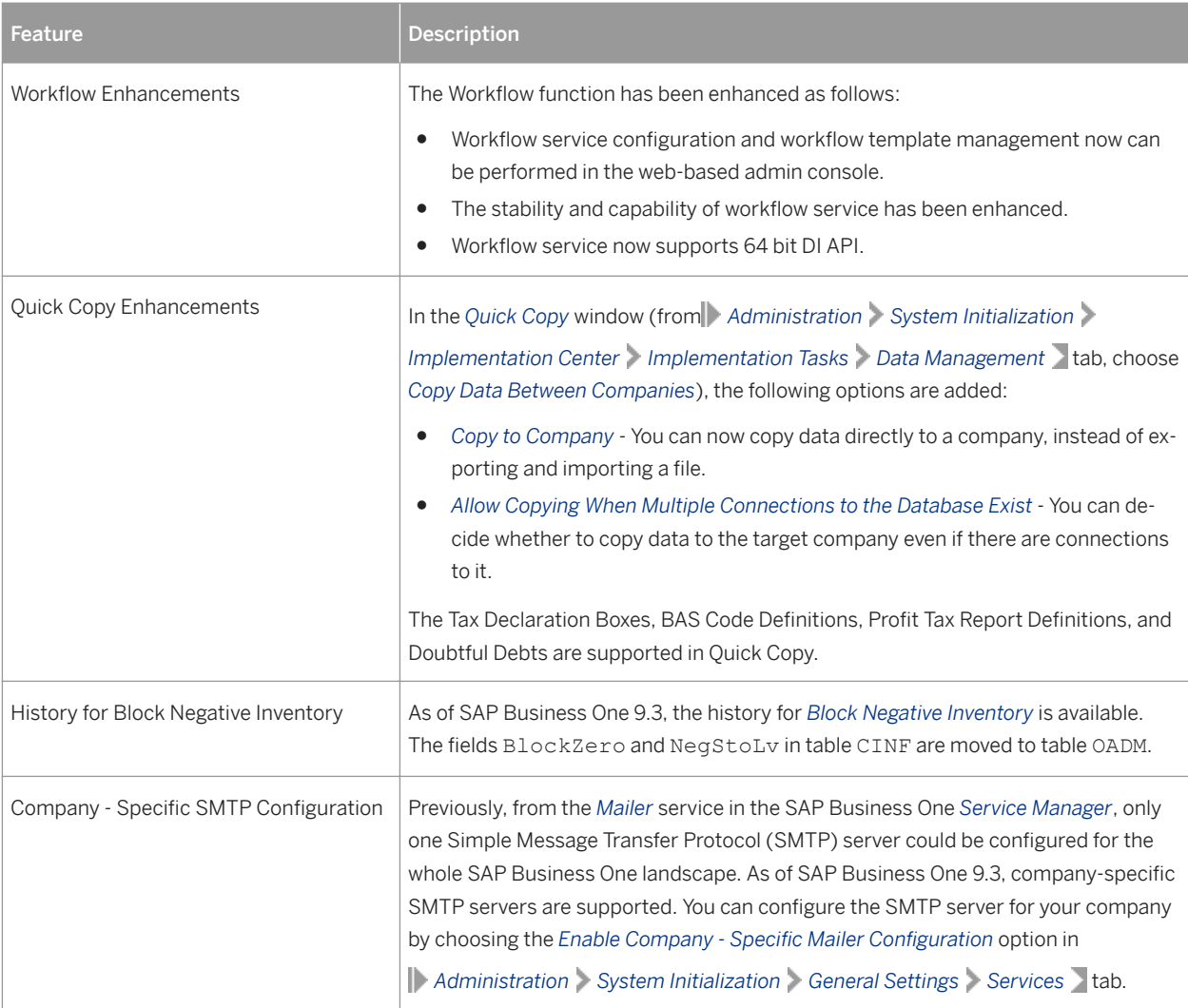

# <span id="page-6-0"></span>**3 Sales, Purchasing and Service**

#### Sales, Purchasing and Service

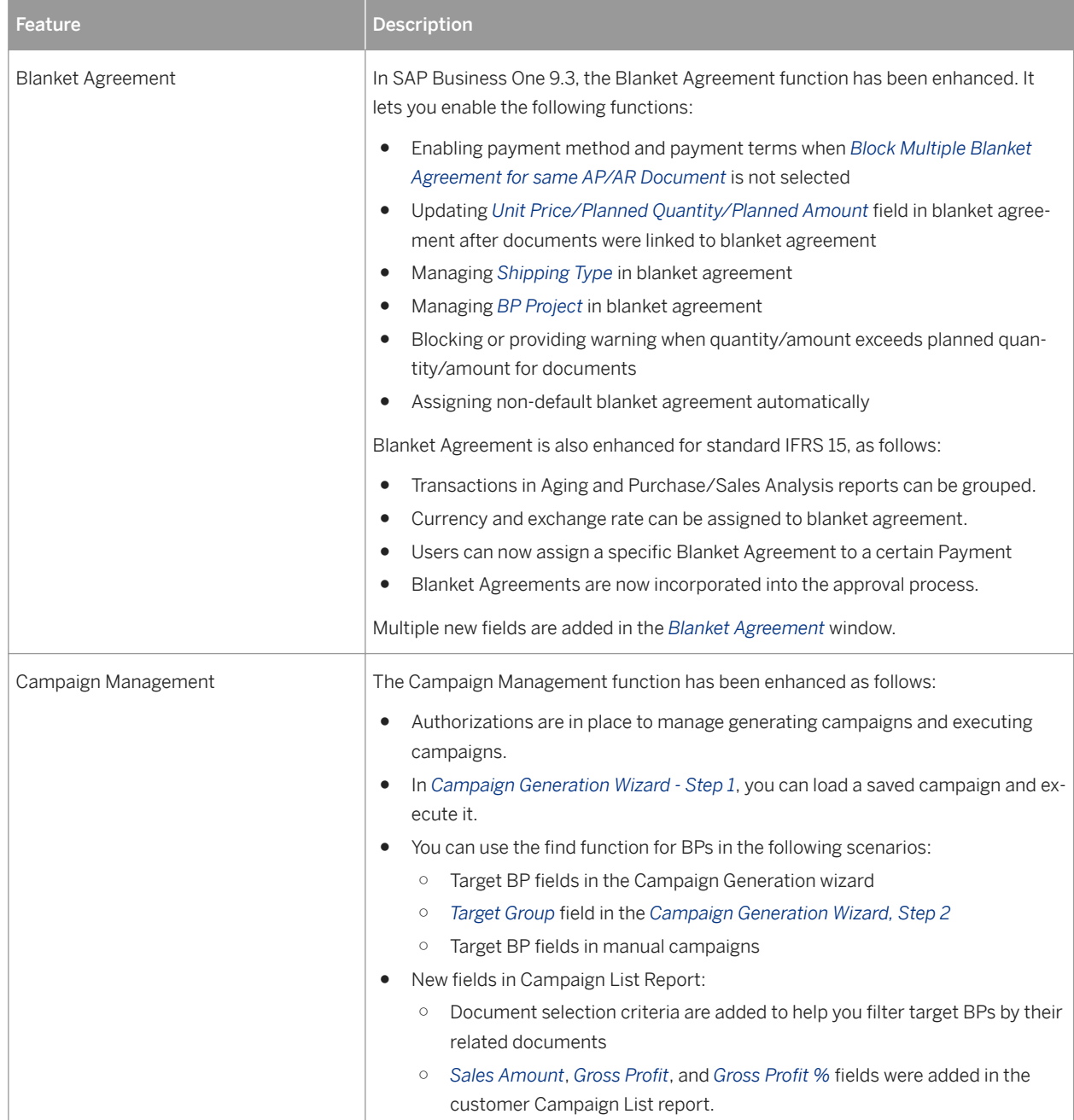

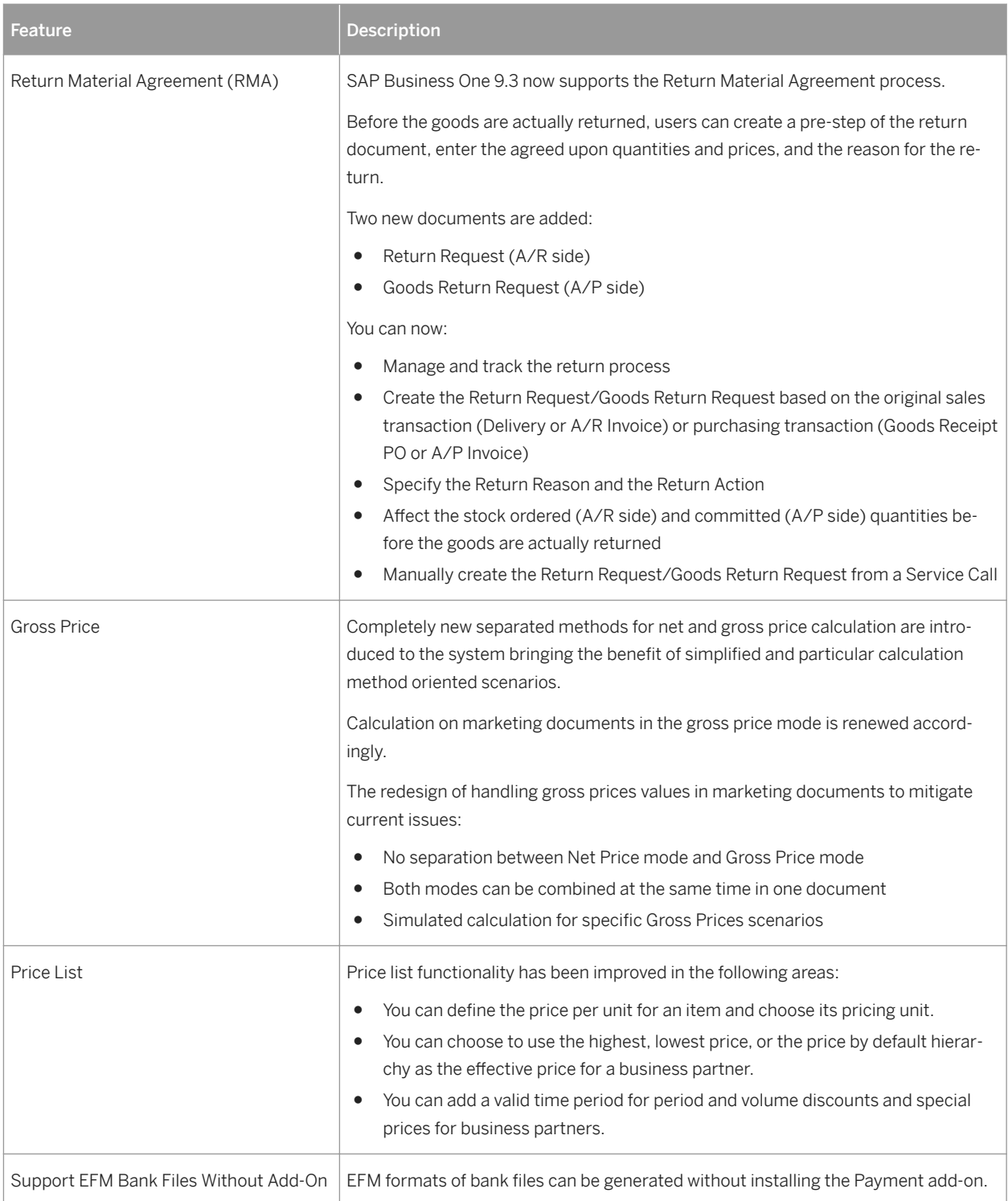

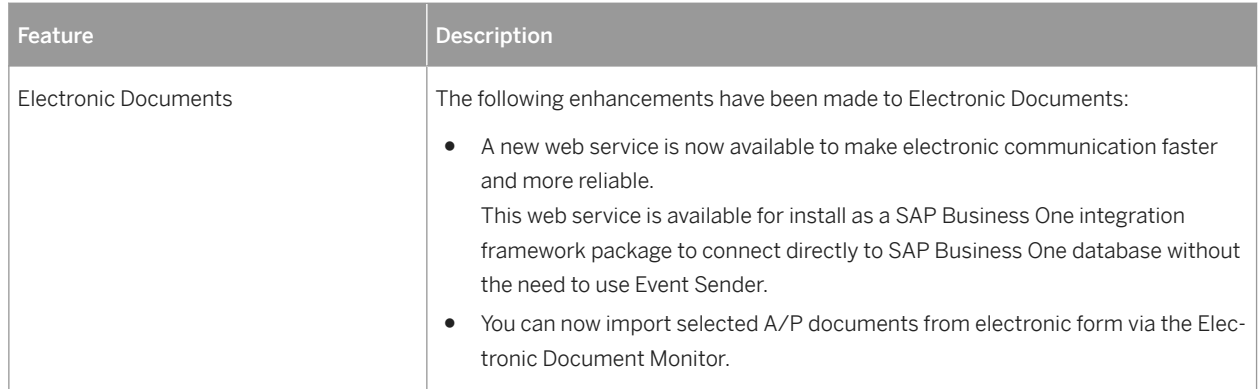

# <span id="page-9-0"></span>**4 Financial Management**

#### Financial Management

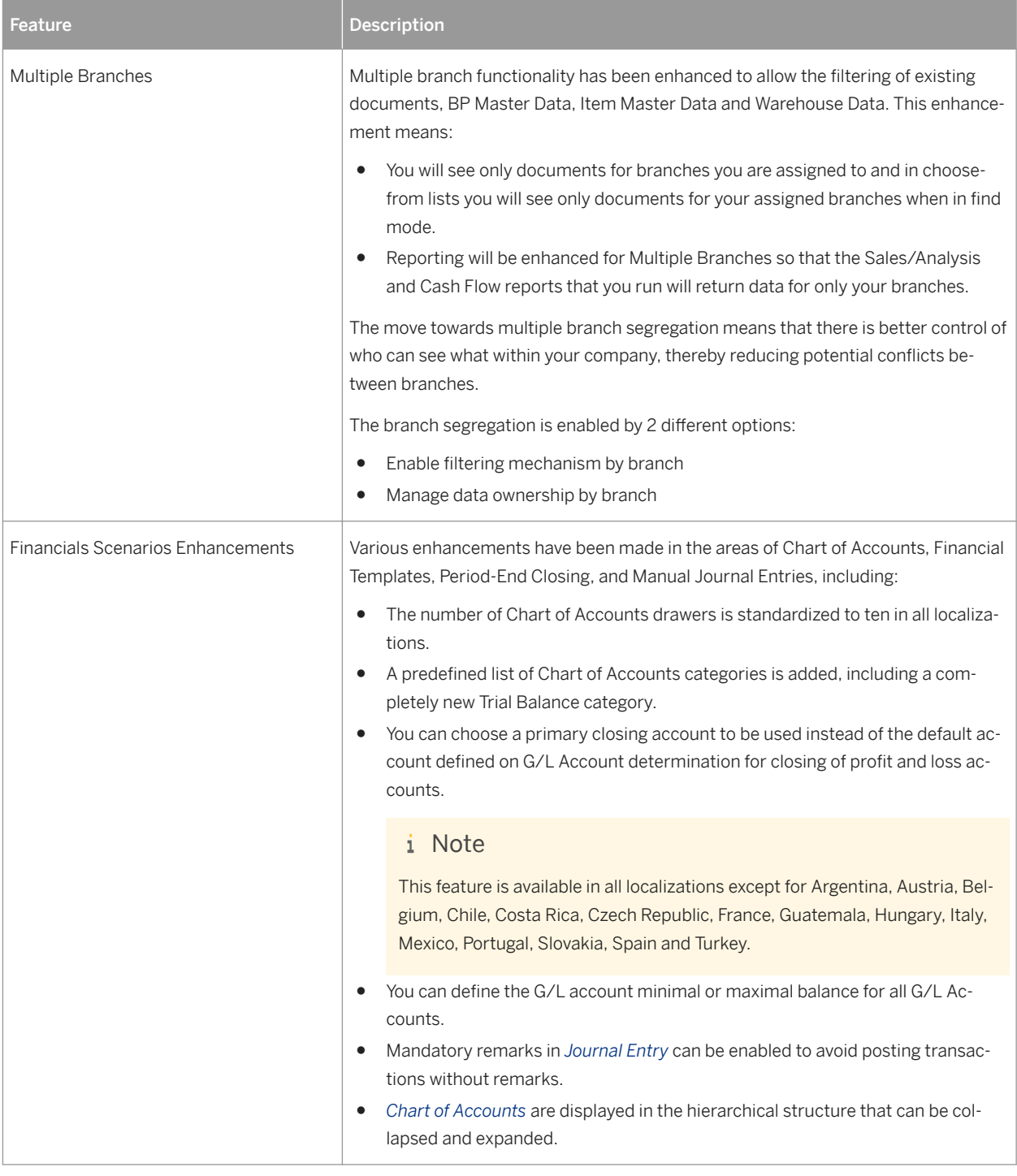

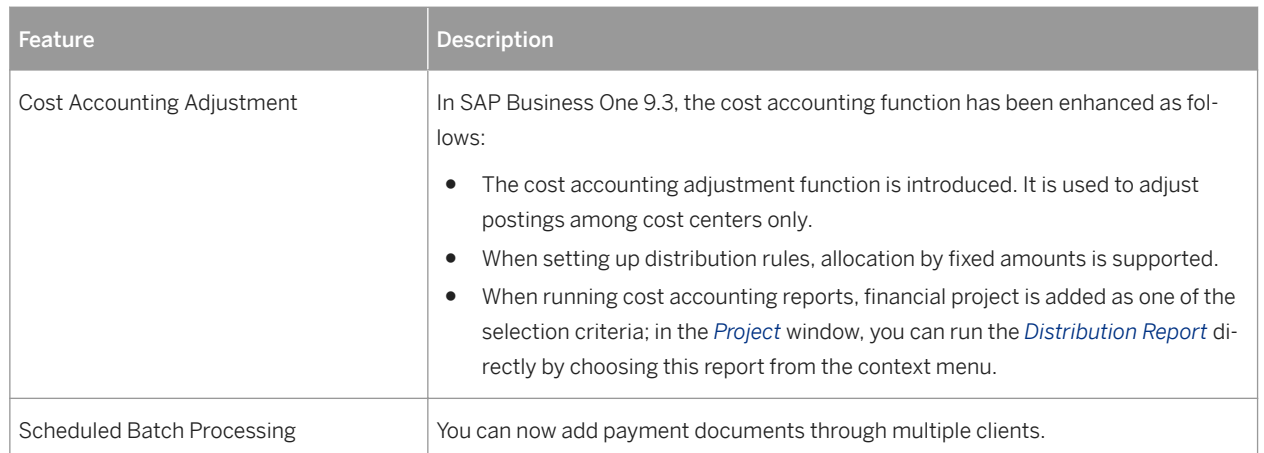

# <span id="page-11-0"></span>**5 Project Management**

#### Project Management

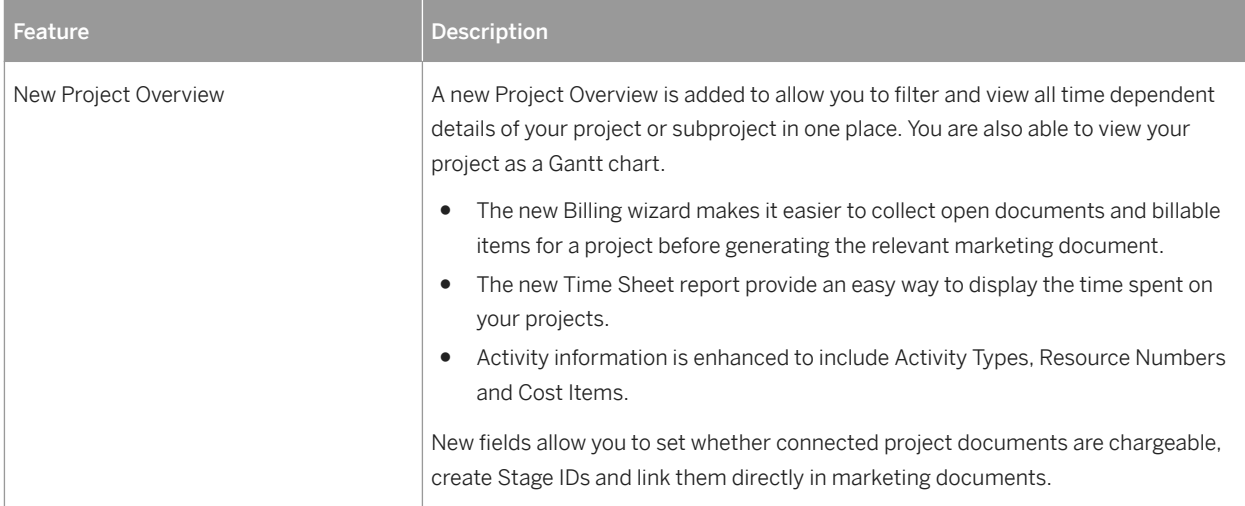

## <span id="page-12-0"></span>**6 Production**

Production

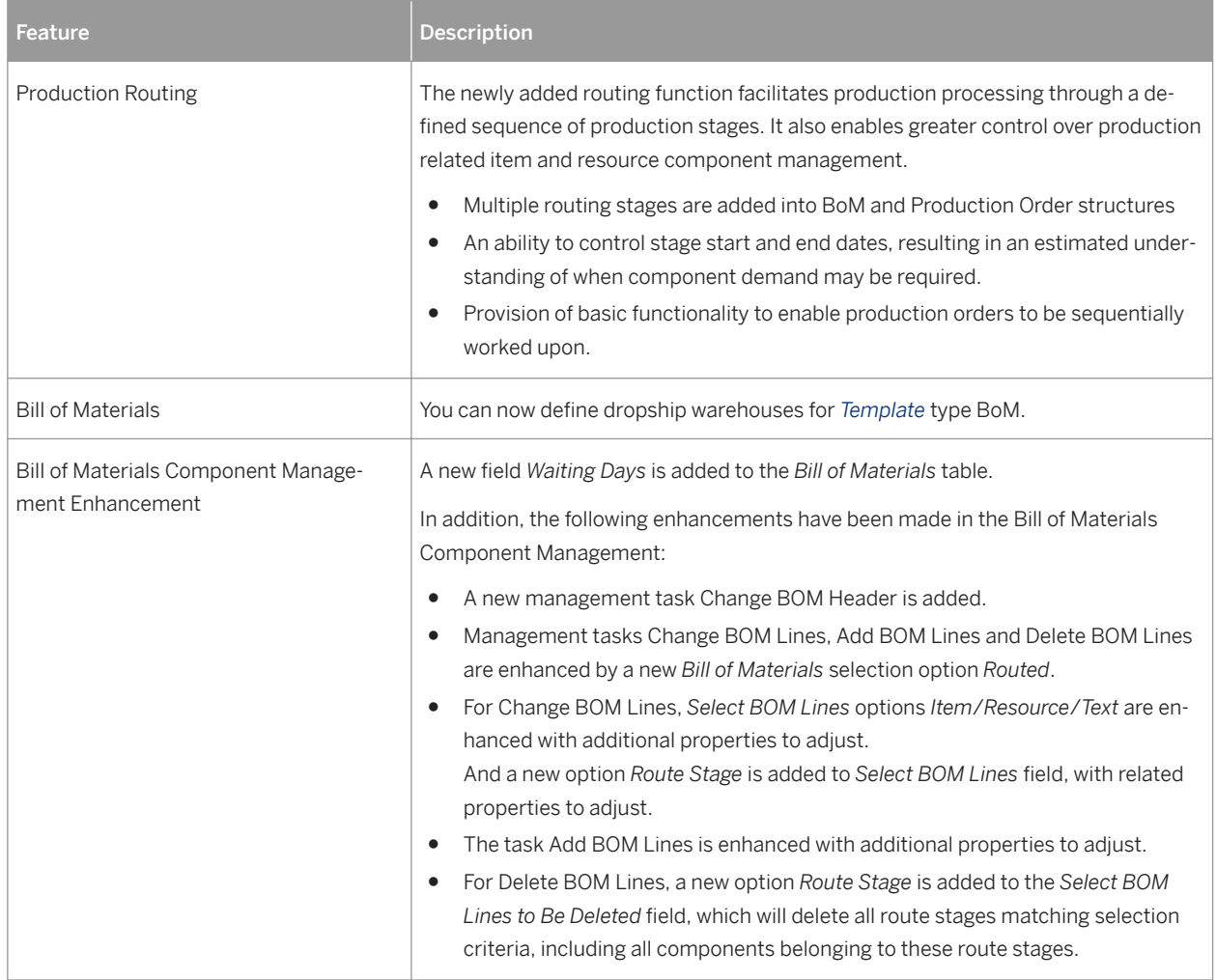

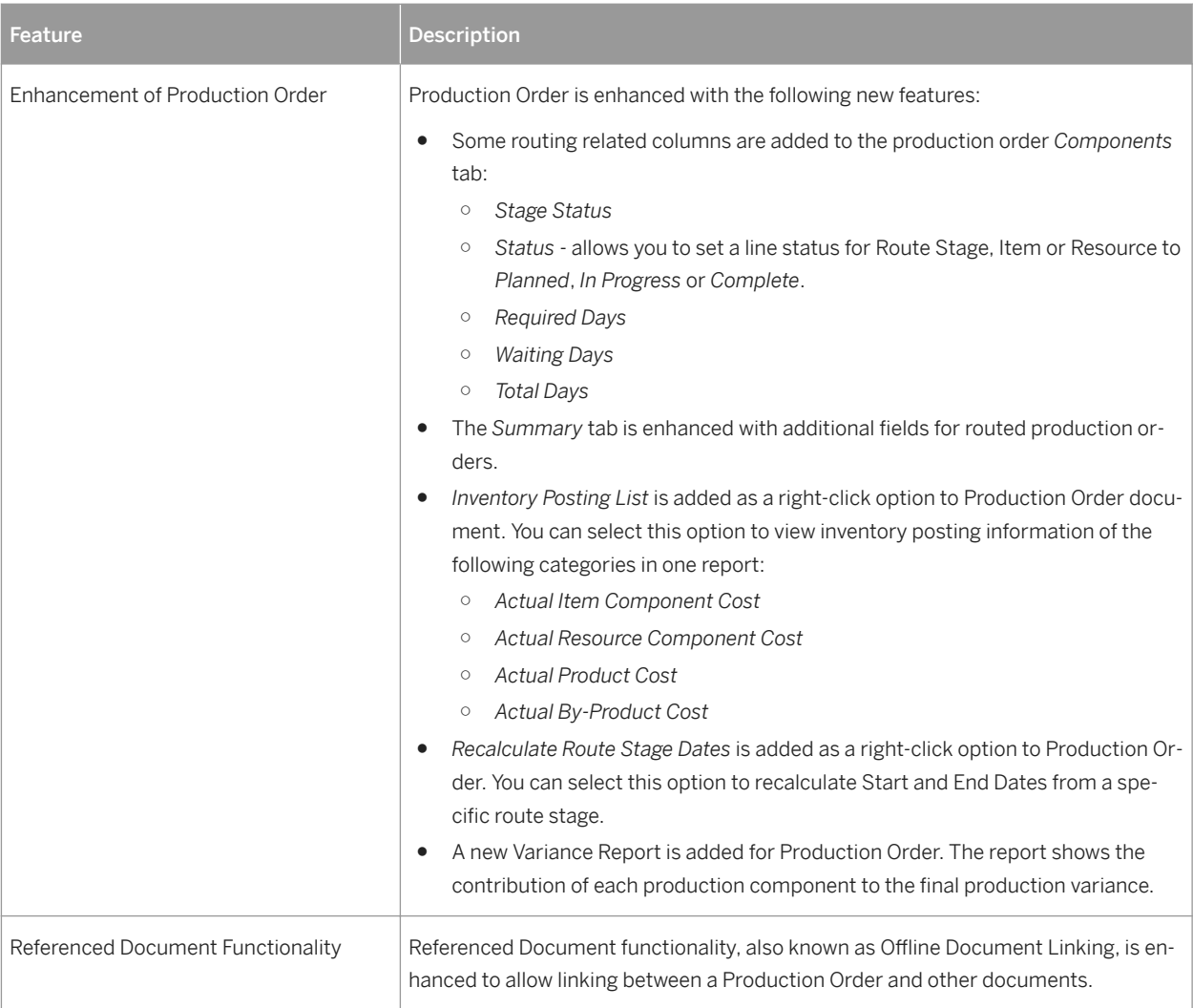

# <span id="page-14-0"></span>**7 Inventory and Distribution**

#### Inventory and Distribution

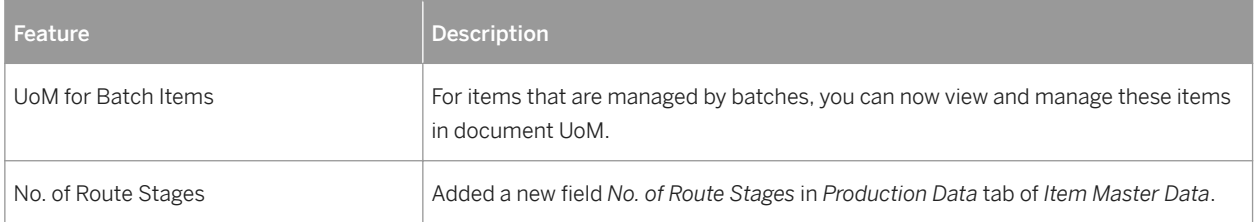

### <span id="page-15-0"></span>**8 CRM**

#### CRM

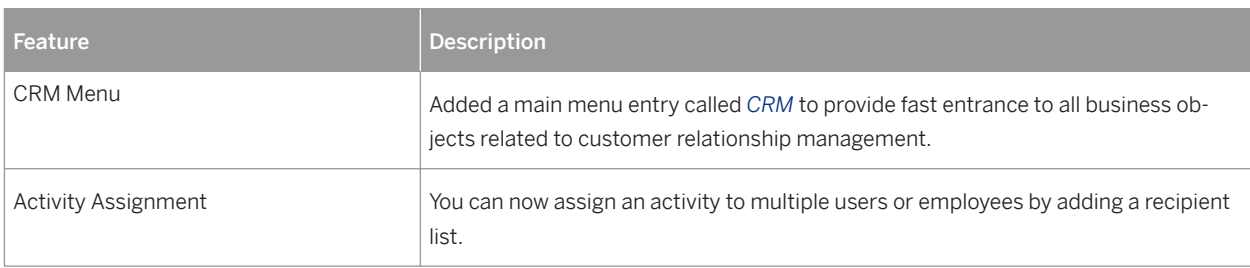

## <span id="page-16-0"></span>**9 Platform and Extensibility**

#### Platform and Extensibility

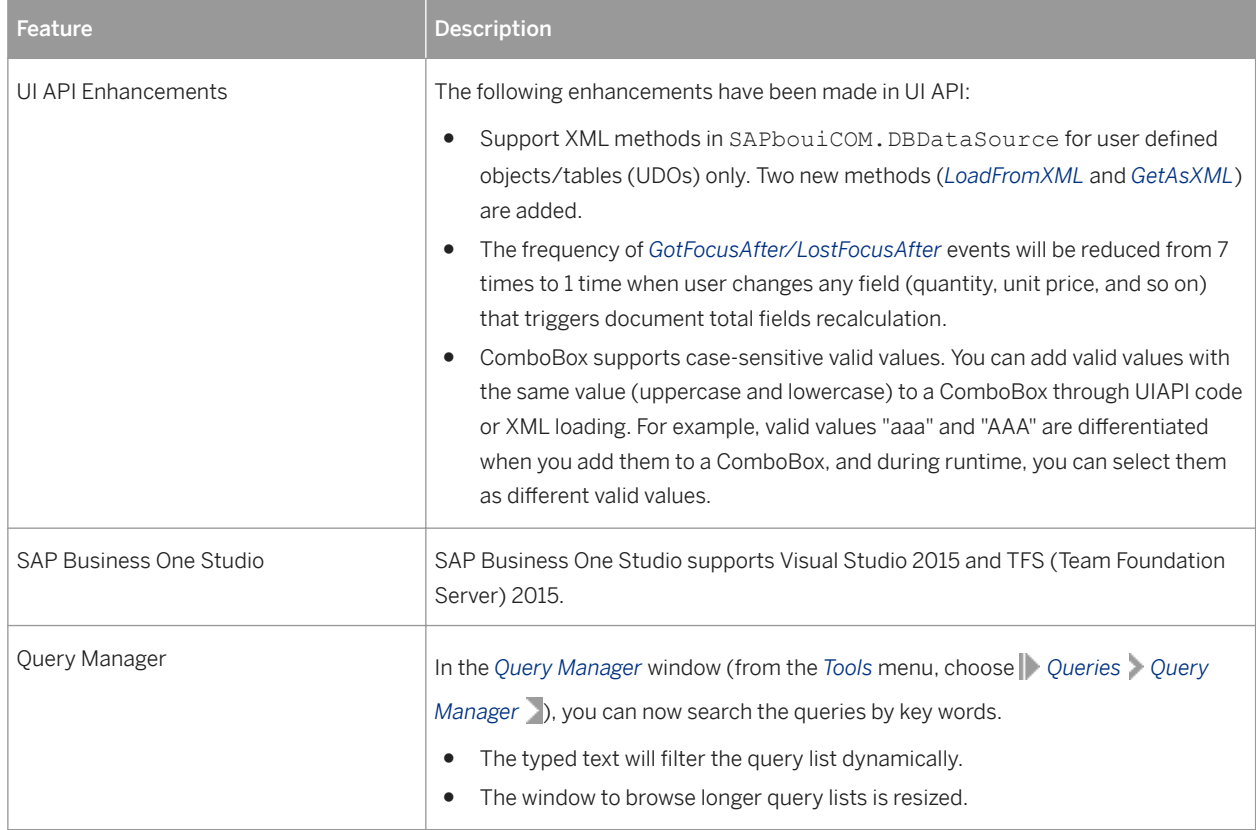

# <span id="page-17-0"></span>**10 Lifecycle Management**

#### Lifecycle Management

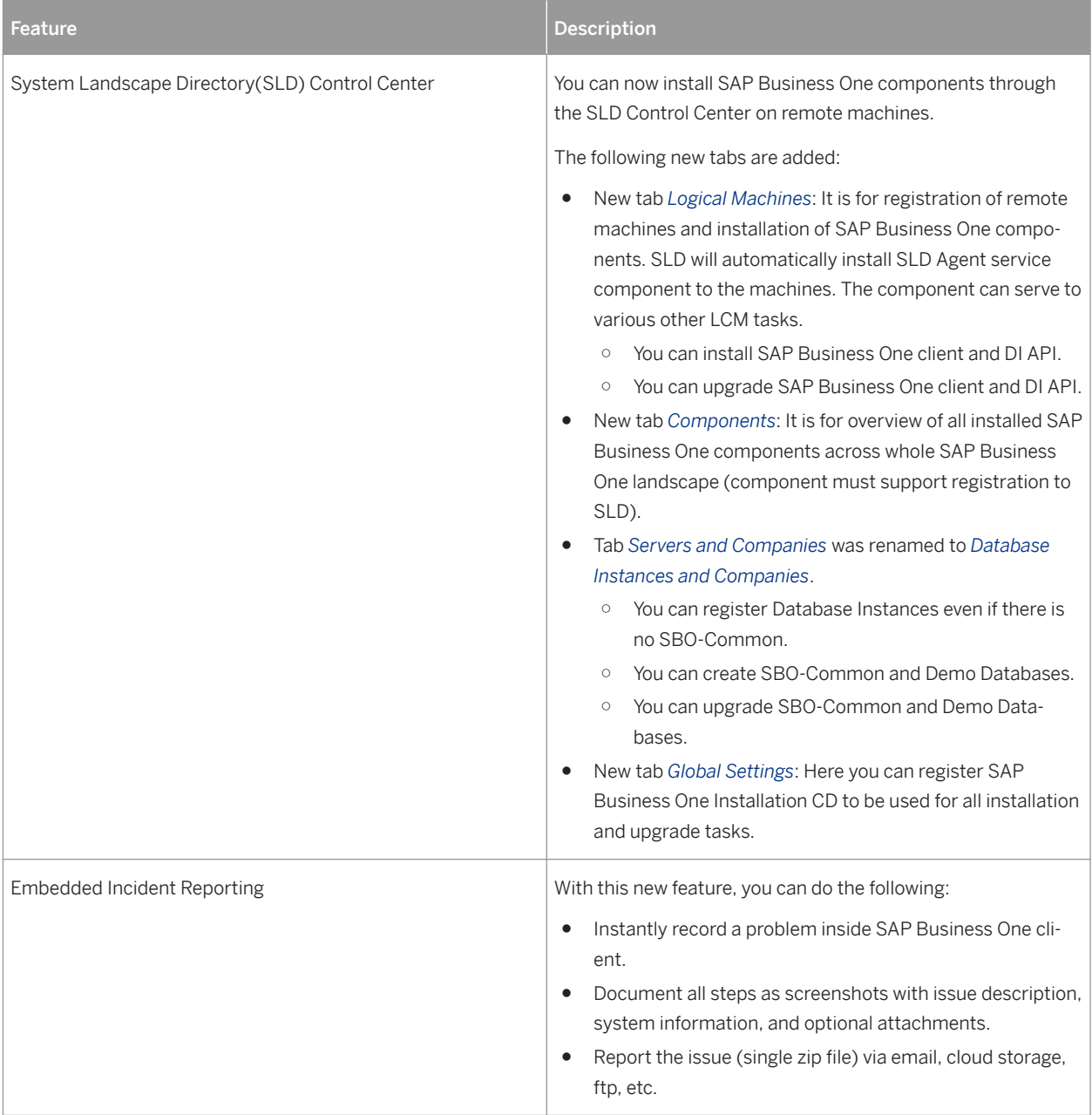

# <span id="page-18-0"></span>**11 Licensing**

#### Licensing

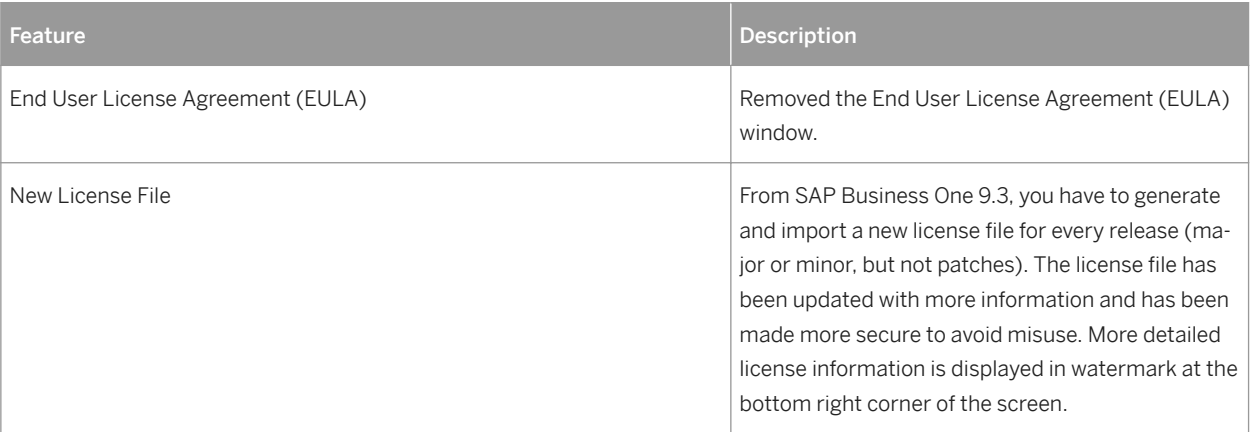

### **Important Disclaimers and Legal Information**

### **Coding Samples**

Any software coding and/or code lines / strings ("Code") included in this documentation are only examples and are not intended to be used in a productive system environment. The Code is only intended to better explain and visualize the syntax and phrasing rules of certain coding. SAP does not warrant the correctness and completeness of the Code given herein, and SAP shall not be liable for errors or damages caused by the usage of the Code, unless damages were caused by SAP intentionally or by SAP's gross negligence.

### **Gender-Neutral Language**

As far as possible, SAP documentation is gender neutral. Depending on the context, the reader is addressed directly with "you", or a gender-neutral noun (such as "sales person" or "working days") is used. If when referring to members of both sexes, however, the third-person singular cannot be avoided or a gender-neutral noun does not exist, SAP reserves the right to use the masculine form of the noun and pronoun. This is to ensure that the documentation remains comprehensible.

### **Internet Hyperlinks**

The SAP documentation may contain hyperlinks to the Internet. These hyperlinks are intended to serve as a hint about where to find related information. SAP does not warrant the availability and correctness of this related information or the ability of this information to serve a particular purpose. SAP shall not be liable for any damages caused by the use of related information unless damages have been caused by SAP's gross negligence or willful misconduct. All links are categorized for transparency (see: <https://help.sap.com/viewer/disclaimer>).

**[go.sap.com/registration/](https://go.sap.com/registration/contact.html) [contact.html](https://go.sap.com/registration/contact.html)**

© 2018 SAP SE or an SAP affiliate company. All rights reserved. No part of this publication may be reproduced or transmitted in any form or for any purpose without the express permission of SAP SE or an SAP affiliate company. The information contained herein may be changed without prior notice.

Some software products marketed by SAP SE and its distributors contain proprietary software components of other software vendors. National product specifications may vary.

These materials are provided by SAP SE or an SAP affiliate company for informational purposes only, without representation or warranty of any kind, and SAP or its affiliated companies shall not be liable for errors or omissions with respect to the materials. The only warranties for SAP or SAP affiliate company products and services are those that are set forth in the express warranty statements accompanying such products and services, if any. Nothing herein should be construed as constituting an additional warranty. SAP and other SAP products and services mentioned herein as well as their respective logos are trademarks or registered trademarks of SAP SE (or an SAP affiliate company) in Germany and other countries. All other product and service names mentioned are the trademarks of their respective companies.

Please see<https://www.sap.com/corporate/en/legal/copyright.html> for additional trademark information and notices.

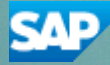